# 関数の最小値を与えるパラメータをシンプレックス法により求 める

#### 青木繁伸

2020 年 3 月 17 日

# 1 **目的**

関数の値が最小となるときのパラメータをシンプレックス法により求める。

# 2 **使用法**

import sys sys.path.append("statlib") from misc import simplex2 simplex2(func, start, MAXIT=10000, EPSILON=1e-7, LO=0.8, HI=1.2)

### 2.1 **引数**

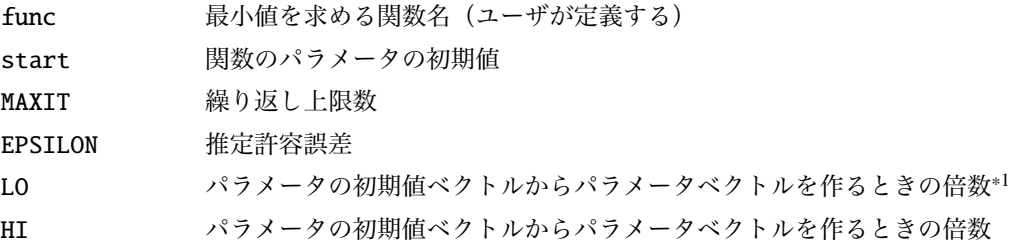

## 2.2 **戻り値の名前**

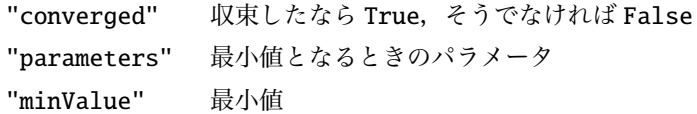

<sup>\*1</sup> LO *leqq* パラメータ *leqq* HI の範囲で新たなパラメータベクトルを作る

## 3 **使用例**

#### 3.1 **関数の最小値を求める**

 $f(x, y) = 100(y - x^2)^2 + (1 - x)^2$ 

(1)

```
の最小値を求める。
```
この関数においては,  $x = y = 1$  のときに, 最小値0 となる。 関数を定義する。パラメータは p[0], p[1], ... に対応させる。

```
def func(p):
    return 100*(p[1]-p[0]**2)**2+(1 -p[0])**2
```
しかる後に,パラメータの初期値ベクトルを設定して simplex2() を呼ぶ。

```
import sys
sys.path.append (" statlib ")
from misc import simplex2
import numpy as np
np.random.seed (123) # 乱 数 の 種 ( 通 常 は 不 要 )
init = [2.0, 2.0]simplex2(func, init, EPSILON=1e-12)
parameters: [1. 1.]
min. value: 8.005721000268417e-25
```

```
{'converged': True,
'parameters': array([1., 1.]),
 'minValue': 8.005721000268417e-25}
```
#### 3.2 **曲線のあてはめを行う**

観察値ベクトル x と y があり, 複数のパラメータからなる一変数関数 f に対して, y = f(x) となるようパ ラメータを探索する。

完全なあてはめはできないが、残差平方和 (sum( (y-f(x)) \*\*2 ) が最小になるようなパラメータを探索 するわけである。

x と y において,y = f(x) となる 1 変数関数のパラメータを求める。

$$
y = f(x) = \frac{p_0}{1 + p_1 * \exp(-p_2 * x)}
$$
 (2)

x と y は,大域変数とするので扱いに注意(simplex() の方が簡単)

import numpy as np def fun(p): # **残 差 平 方 が 最 小 値 と な る パ ラ メ ー タ を 探 す 目 的 関 数**

```
return p[0] / (1 + p[1] * np.exp(-p[2] * x))def residual(p): # 残 差 平 方 和 を 求 め る 関 数
    return sum ((y - fun(p)) ** 2)
x = range (1, 11) # x 値
y = [3 ,8 ,15 ,35 ,57 ,80 ,92 ,95 ,99 ,100] # y 値
start = [80, 70, 0.5]
import sys
sys.path.append (" statlib ")
from misc import simplex2
import numpy as np
np.random.seed (123) # 乱 数 の 種 ( 通 常 は 不 要 )
a = simplex2(residual, start, EPSILON=1e-10)
```

```
parameters: [100.17983867 100.93695778 0.98879331]
min. value: 9.999328115227987
```

```
import pandas as pd
import matplotlib .pyplot as plt
x \theta = xpred = fun(a['parameters''])df = pd.DataFrame({''x": x, "y": y, "pred": pred})print(df)
```

```
x y pred
0 1 3 2.598624
1 2 8 6.692057
2 3 15 16.165391
3 4 35 34.150479
4 5 57 58.267651
5 6 80 79.031142
6 7 92 91.109538
7 8 95 96.602034
8 9 99 98.818268
9 10 100 99.668939
```

```
import numpy as np
x = np.arange(0, 11, 0.01)pred2 = fun(a[" parameters "])
|plt.plot(x, pred2, label="logistic", linewidth=0.5)
```

```
plt.xlabel ("x")
plt.ylabel ("y")
plt.title (" curve fit")
plt.scatter(x0, pred, c="red", label="observed")
plt.legend ()
```
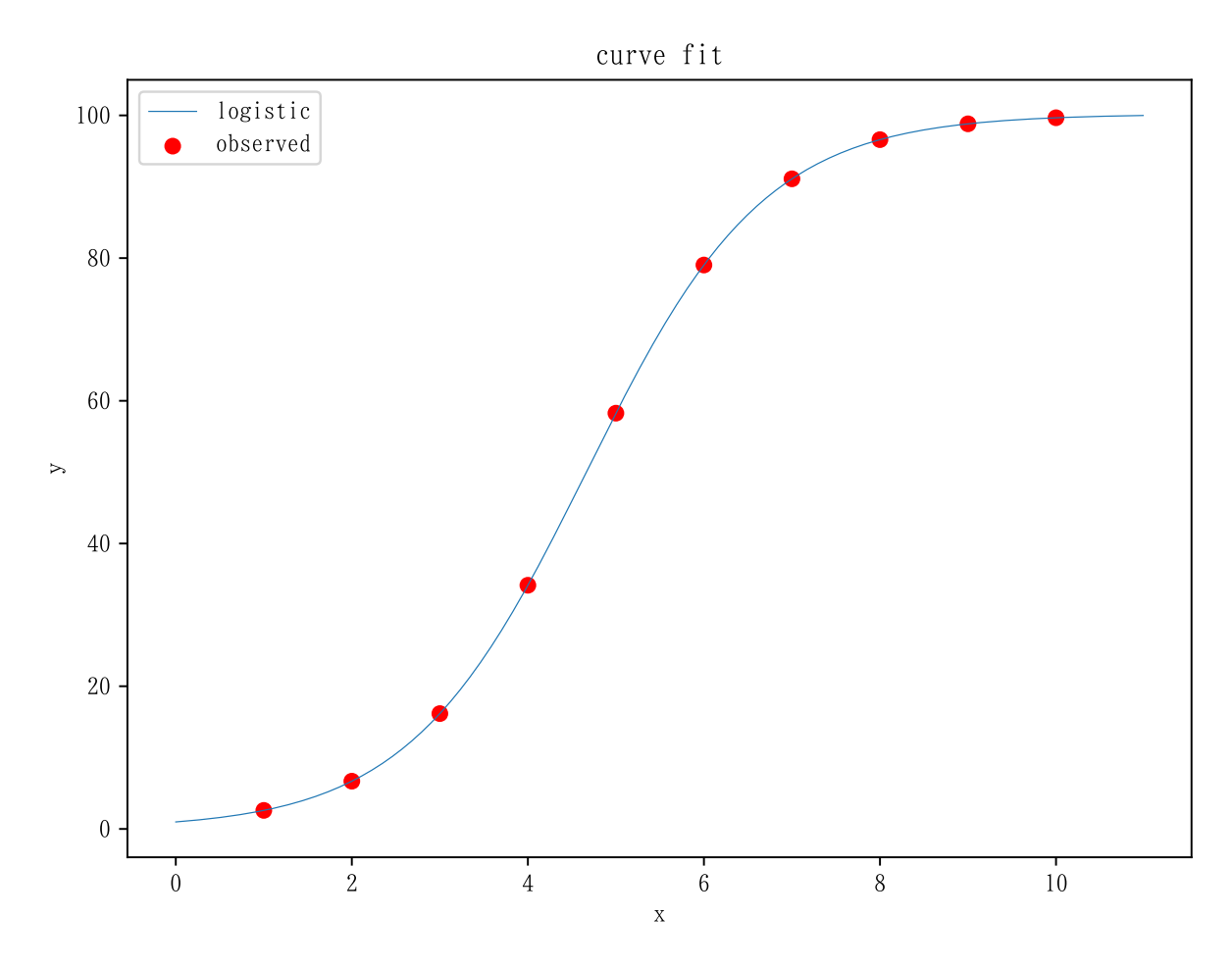

図 1 シンプレックス法によるパラメータ推定